dollar comma decimal percent numlen counter decpos numpla flname key line size posit next len val loc start \p {GETLABEL "Enter name of file to parse: ",flname} {RECALC loop1}  $l$ oop $1$   $\#$ NAME? {loc\_curs}{PANELOFF}{WINDOWSOFF} {LET start,loc} {FILESIZE size} {READLN line} {GETPOS posit} {IF size=posit#AND#line=""}{PANELON}{WINDOWSON}{QUIT} loop2 {LET line,@TRIM(line)&" "} {clear} {LET next,@FIND(" ",line,0)}{RECALC form1} form1 #NAME? {LET val,@VALUE(@CELLPOINTER("contents"))} {IF @CELLPOINTER("contents")=""}{LET val,""} {IF @ISNUMBER(val)#AND##NOT#@ISERR(val)}{testval} {PANELON}{WINDOWSON} {LET line,@REPLACE(line,0,next+1,"")} {PANELOFF}{WINDOWSOFF} {LET len,@LENGTH(line)} {IF @LENGTH(line)>1}{RIGHT}{BRANCH loop2} {IF size=posit}{GOTO}{start}~{PANELON}{WINDOWSON}{QUIT} {READLN line} {GETPOS posit} {GOTO}{loc}~{DOWN}{LET loc,@CELLPOINTER("address")} {BRANCH loop2}

Sheet1

Sheet1

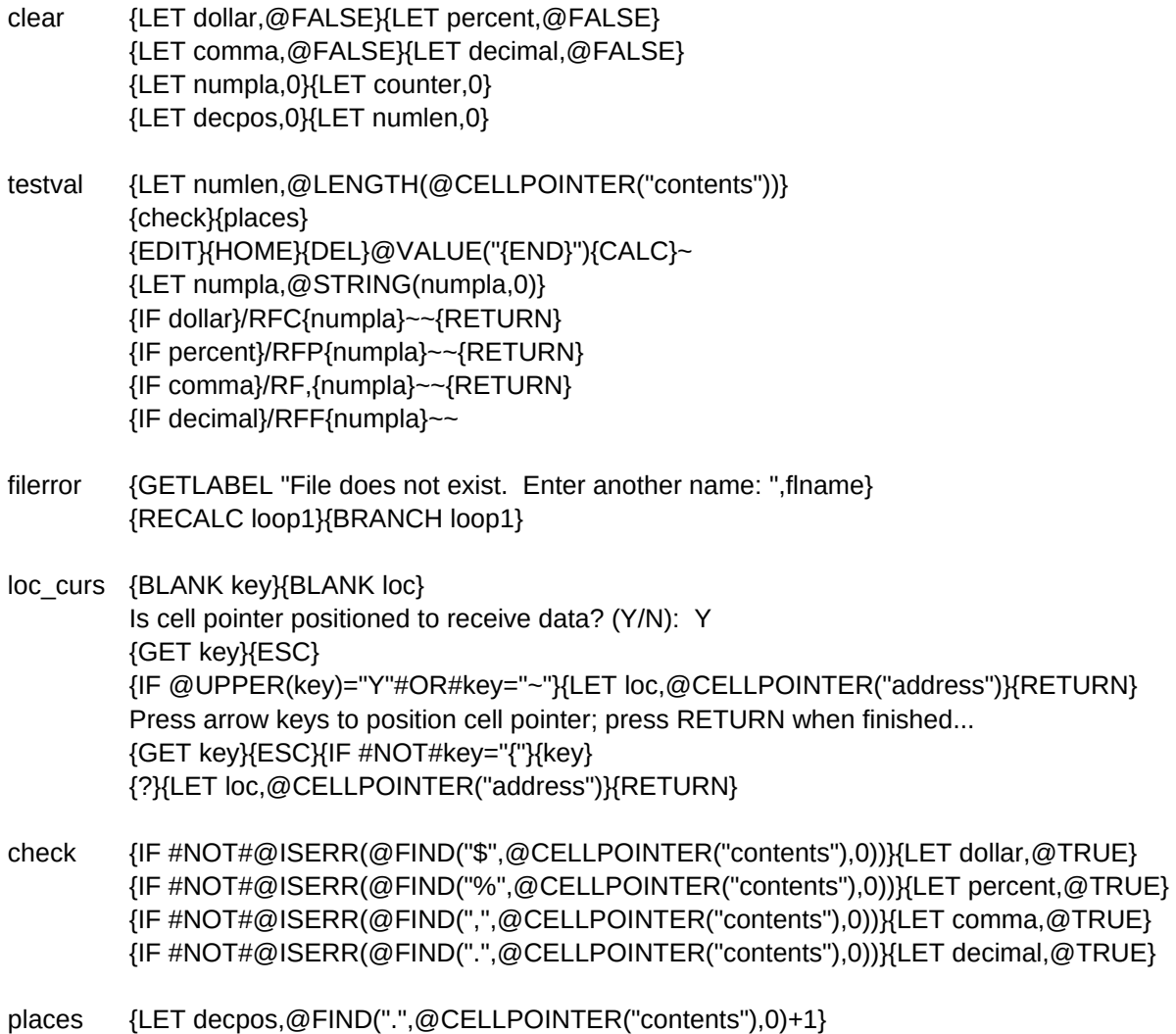

{LET numpla,numlen-decpos} {IF @ISERR(numpla)}{LET numpla,0} Sheet1

/\* Boolean variables \*/

/\* Integer variables \*/

/\* File-operation variables \*/